### インテル**®** デスクトップ ボード **D845HV / D845WN**

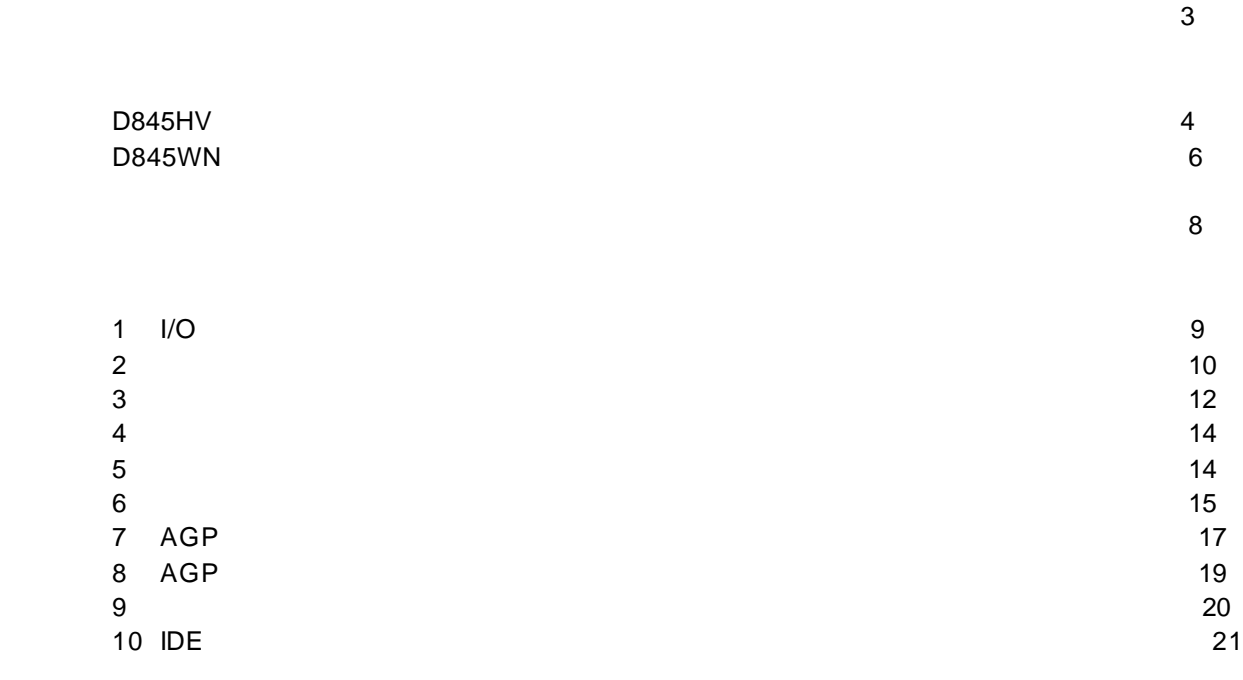

 $\sim$  3

## **BIOS** コンフィギュレーション ジャンパ ブロックの設定・・・・・・・・・・・・・・・・・・・・・・・・・・・・・・・・・・・・・・・22

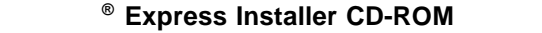

- 製品保証規定 • **Express Installer**
- *Intel® Desktop Boards D845HV and D845WN Product Guide (*英文*)*
- $\bullet$

• **•**  $\mathcal{P}$ 

• Readme

A61046-001J

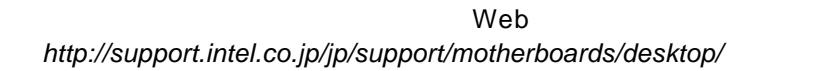

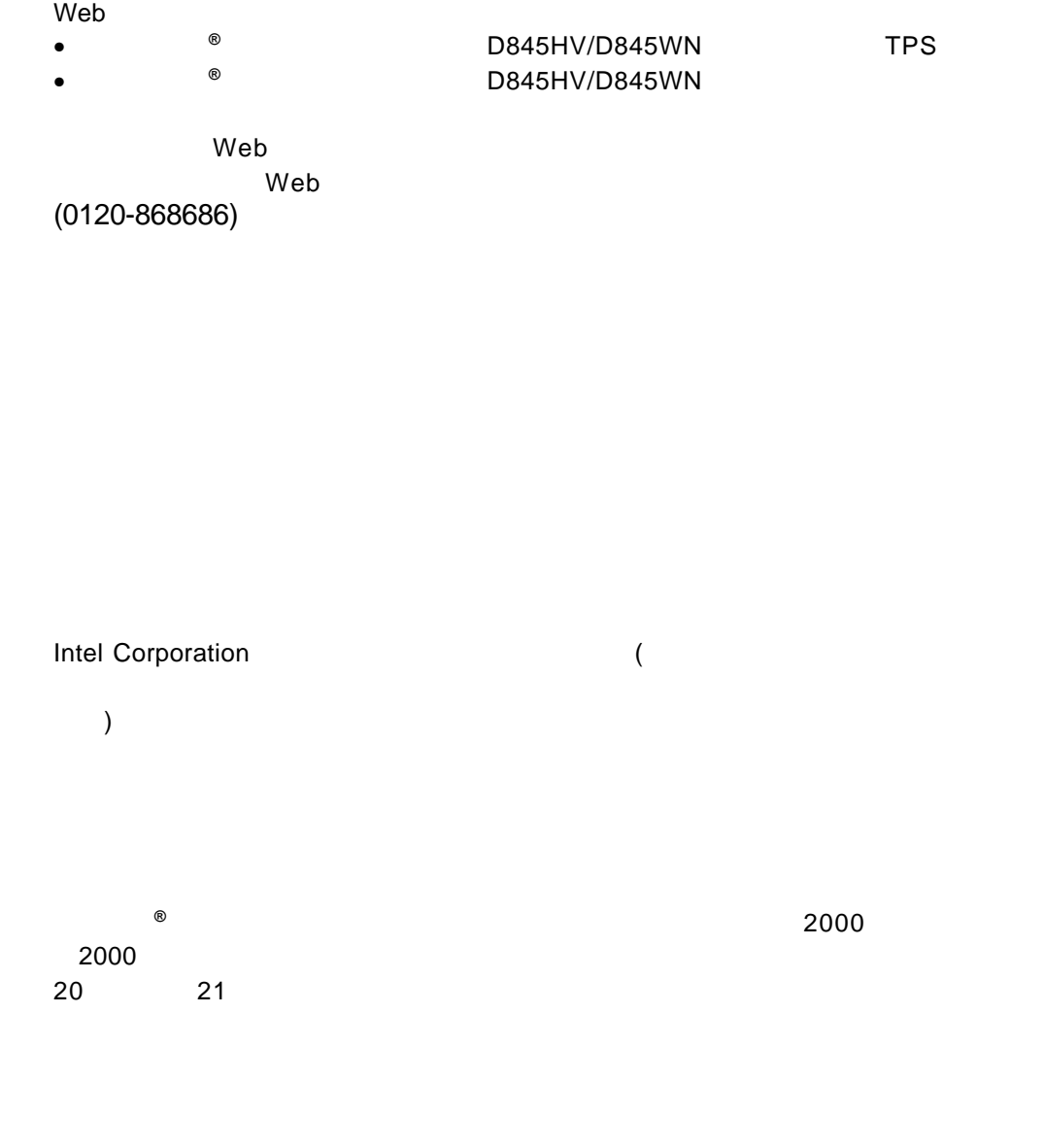

† サードパーティのブランドおよび商標は、それぞれのサードパーティが所有します。 Copyright© 2000, 2001, Intel Corporation. All rights reserved.

または取り外しを行う際には、 作業の前に必ず *AC* 電源からボードの

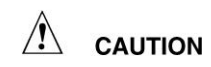

静電気放電 *ESD*)は、デスクトップ ボードのコンポーネント損傷の

D845HV / D845WN

 $\blacksquare$ *Intel<sup>®</sup> Desktop Boards D845HV and D845WN Product Guide(
)* 

電源を取り外してください。 電源を入れたまま作業を行うと、ケガや、

性には、またはオフィス用情報機器 I.T.E)として、またはオフィス用情報

**ED** NOTES

D845HV

D845HV

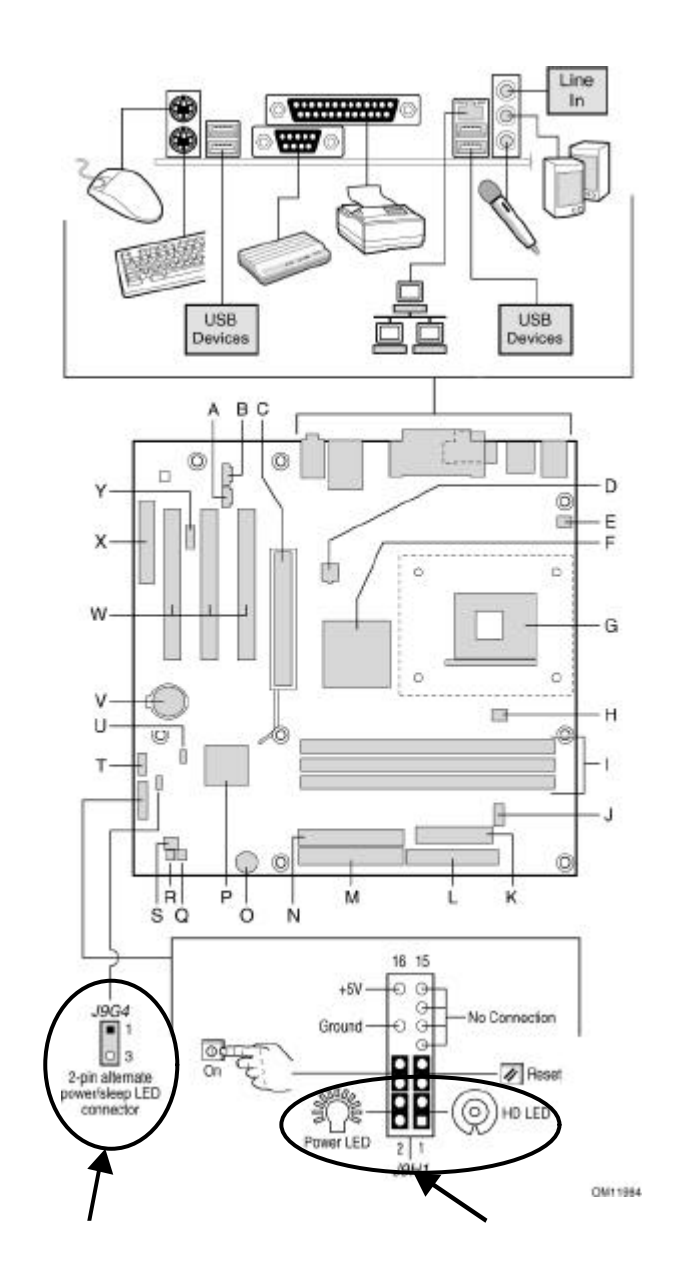

Power LED HD LED コネクタには、極性があります。LED が点灯 (点滅 しない場合、極性を正しく接続していな

Power SW Reset SW Power LED 2pin ALT. AUX

Power LED / Sleep

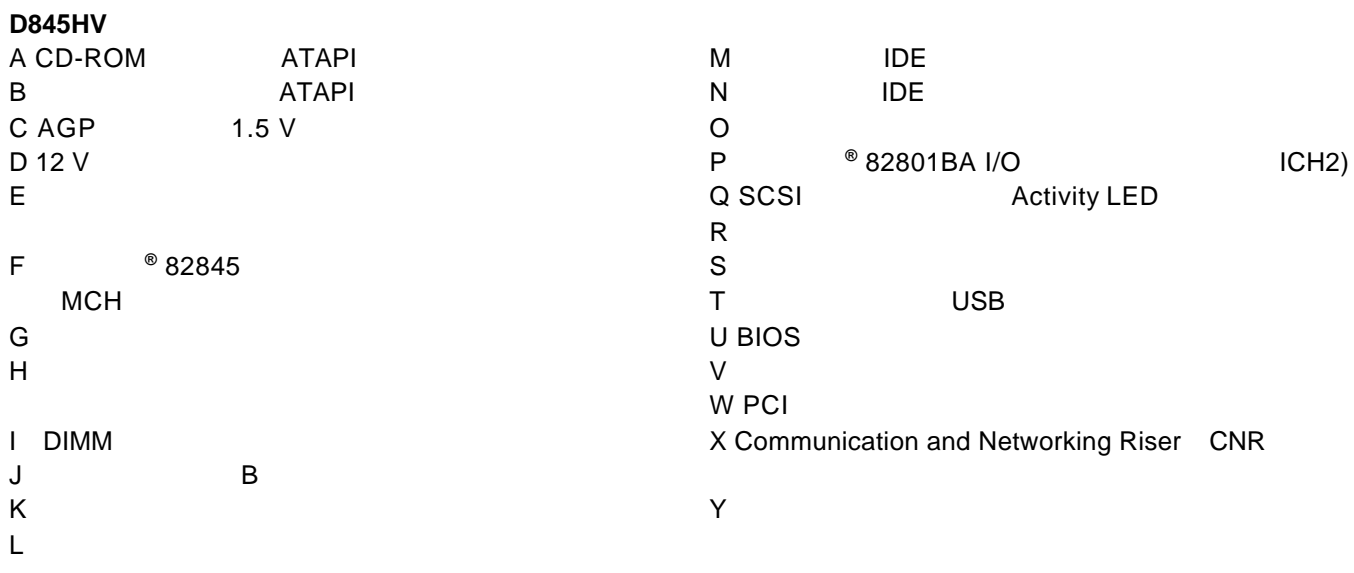

ています。これらのコネクタは、過電流防止対策が施されていません。コンピュータシャーシ 外部のデバイスに電力を供給するために、これらのコネクタを使用しないでください。外部

 $\hat{\mathbb{A}}$  caution

設置されたファン、周辺機器などのデバイスに、電力 *DC +5 V DC +12 V* など)を供給し

 $\overline{D}$   $\overline{D}$   $\overline{$ 

## D845WN

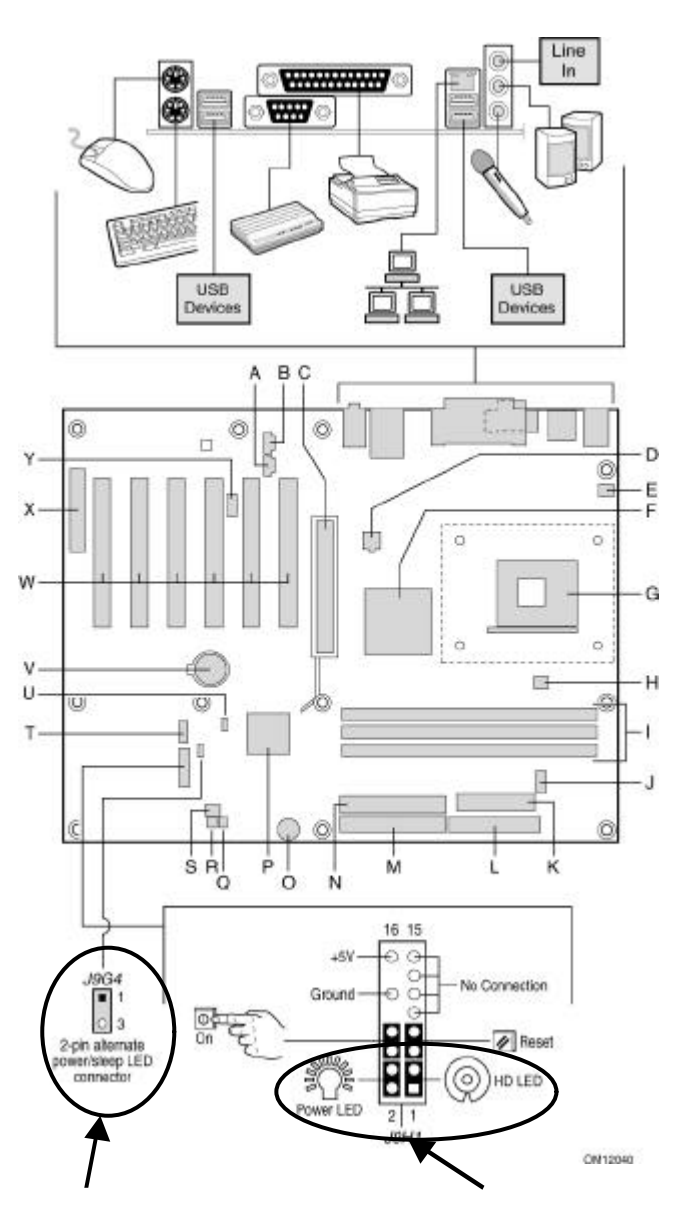

Power LED HD LED 30 2002 12:00 2003 **Power SW Reset SW** Power LED 2pin ALT. AUX Power LED / Sleep

D845HV/D845WN

## **D845WN**

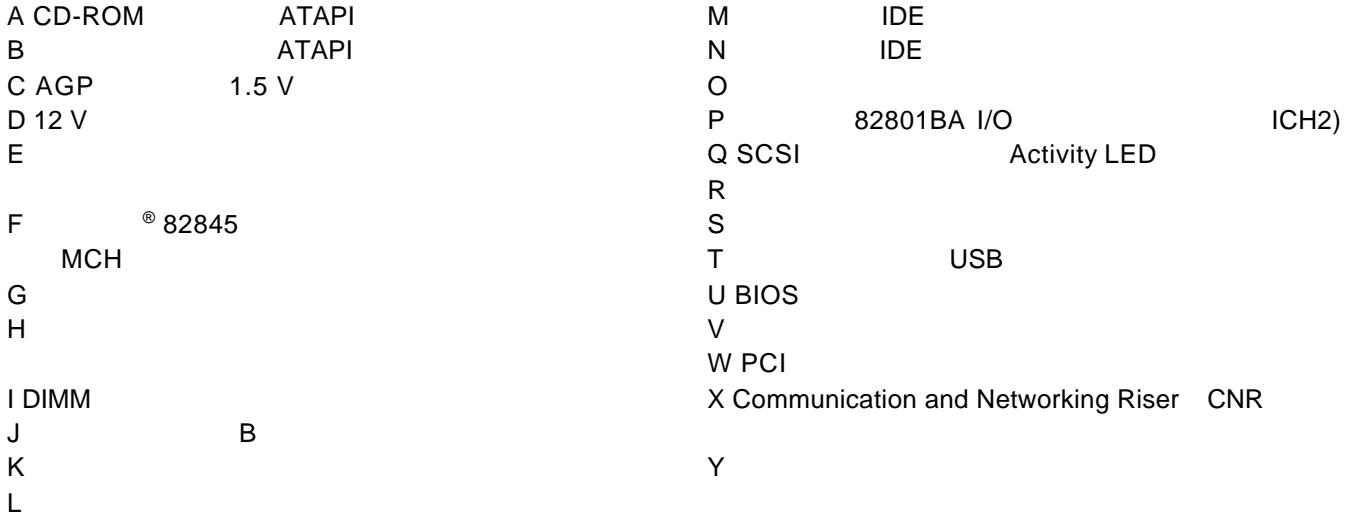

ています。これらのコネクタは、過電流防止対策が施されていません。コンピュータシャーシ

 $DC +5$  V  $DC +12$  V

外部のデバイスに電力を供給するために、これらのコネクタを使用しないでください。外部

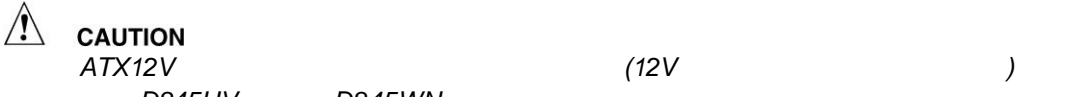

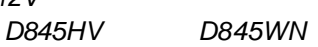

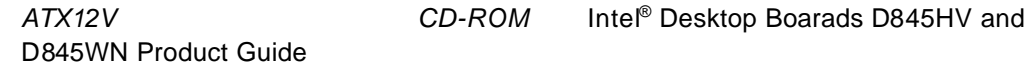

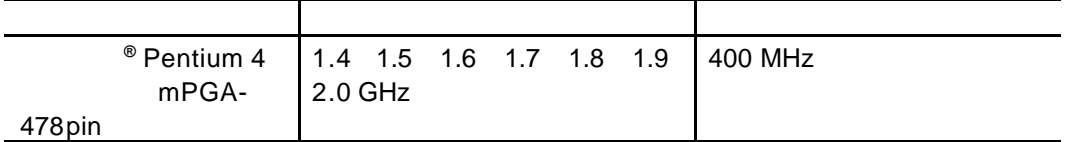

#### D845HV/D845WN Web

*http://support.intel.co.jp/jp/support/motherboards/desktop/*

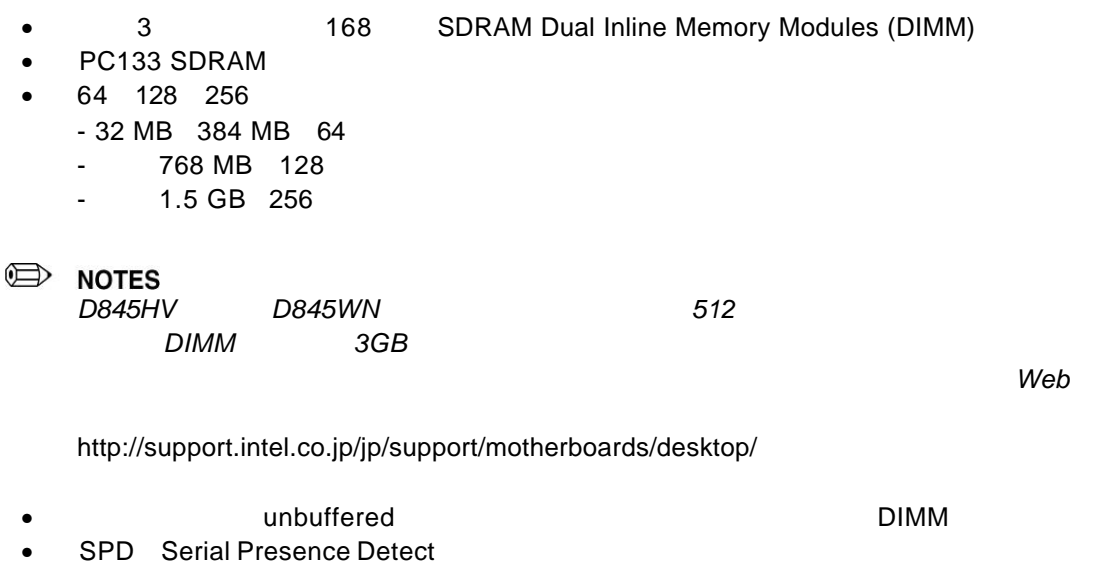

- Non-ECC ECC DIMM
- $\bullet$  3.3 V

**ED** NOTES

DIMM PC SDRAM Specification PC Unbuffered DIMM Specification PC SDRAM

Web the team of the team of the team of the team of the team of the team of the team of the team of the team of the team of the team of the team of the team of the team of the team of the team of the team of the team of t http://www.intel.com/technology/memory/pcsdram/

Web D845HV D845WN

http://support.intel.co.jp/jp/support/motherboards/desktop/

1 I/O

 $\frac{1}{O}$  is a set of  $\frac{1}{O}$  is a set of  $\frac{1}{O}$  $EMI$ 

 $I/O$ 

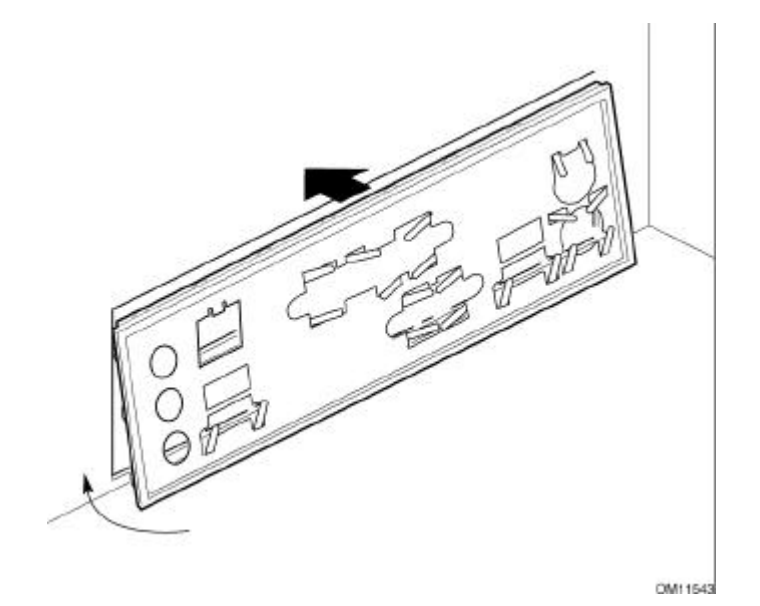

2 **2** 

 $\bigwedge$ **CAUTION**<br>ATX12V 12V 12V

D845HV D845WN

D845WN Product Guide

ATX12V **ATX12V** CD-ROM Intel Desktop Boards D845HV and

 $D845HV$  8

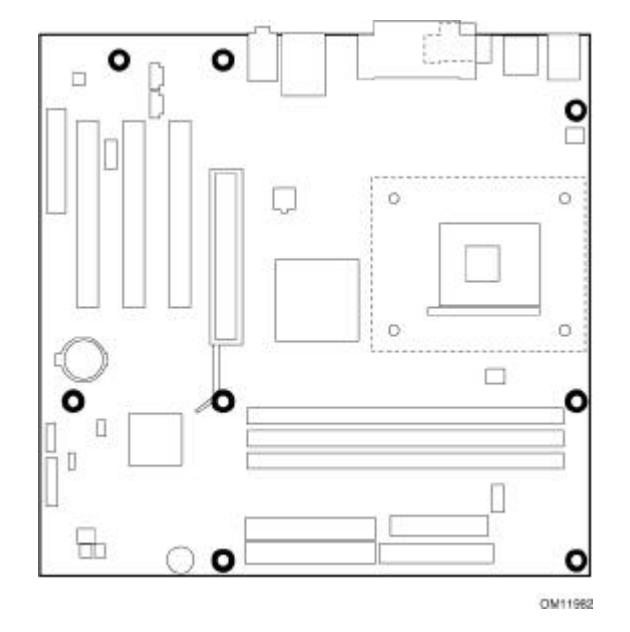

D845HV

10 **D845HV/D845WN** 

D845WN 11

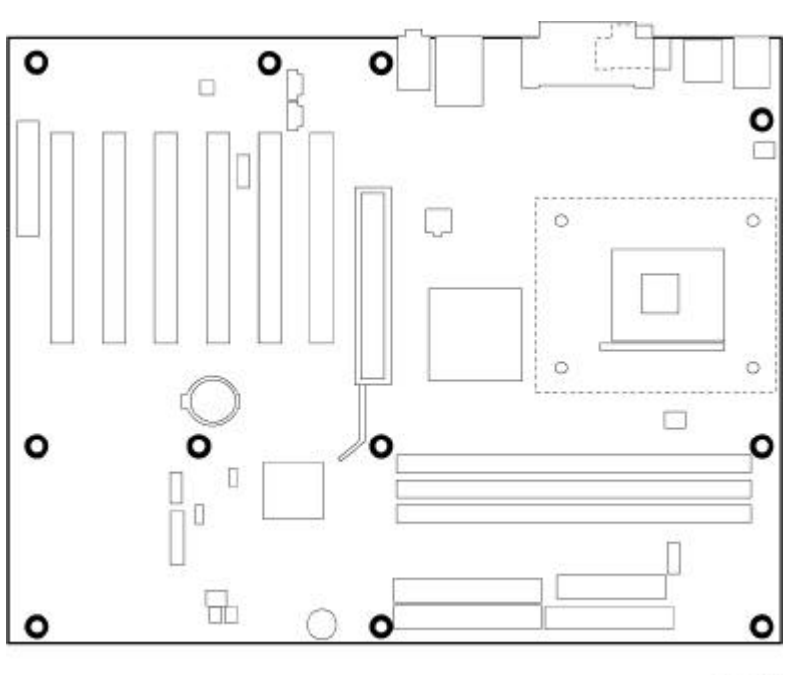

DM12060

**D845WN** 

**3**  $\overline{\phantom{a}}$ 

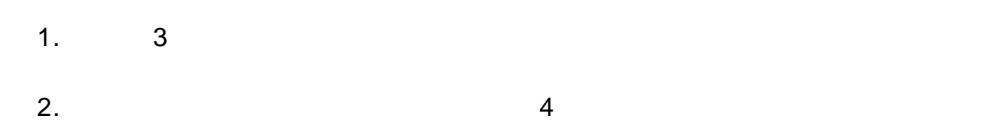

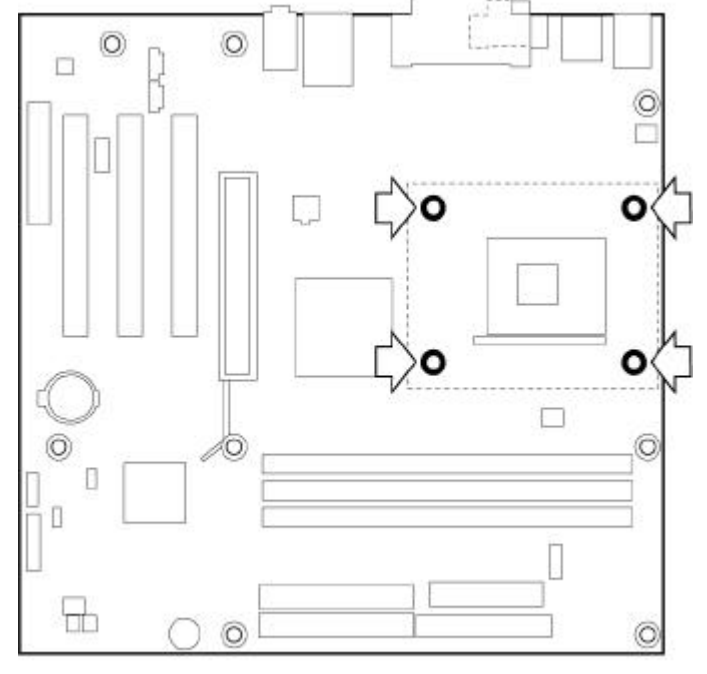

OM11983

 $3.$ 

 $\mathbb C$  $4 \overline{4}$ 

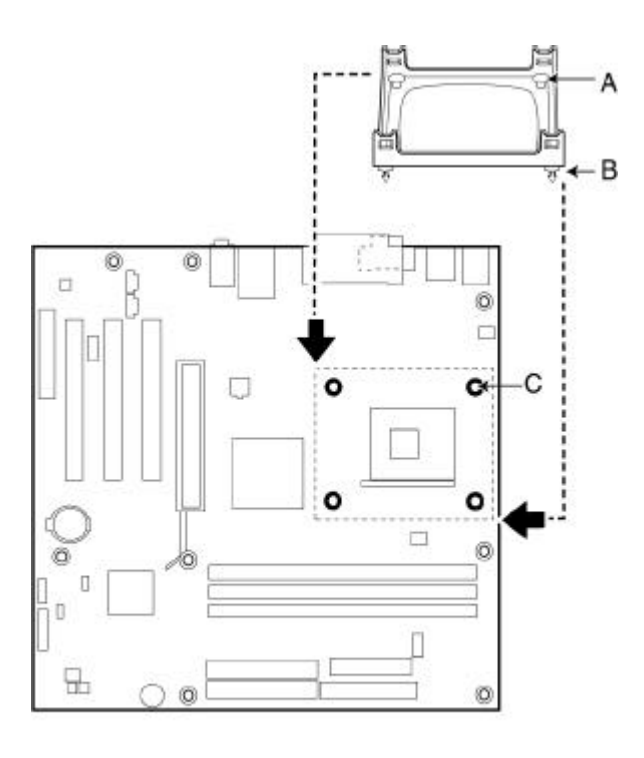

OM12096

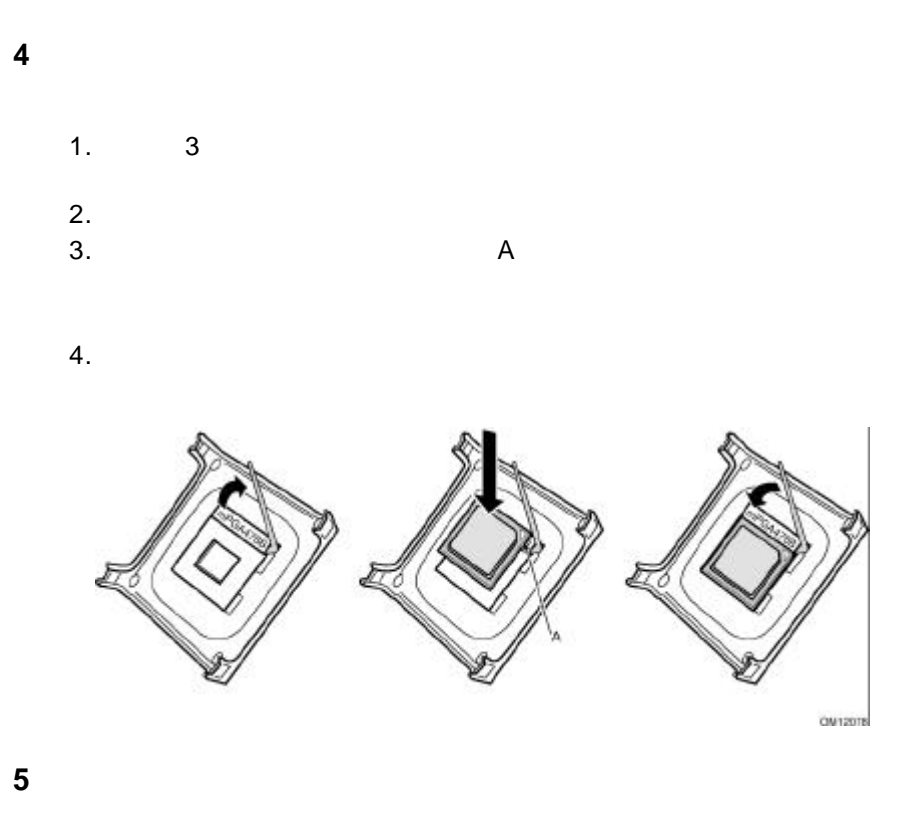

web two readers web two readers are well as  $W$ eb http://support.intel.co.jp/jp/support/motherboards/desktop/

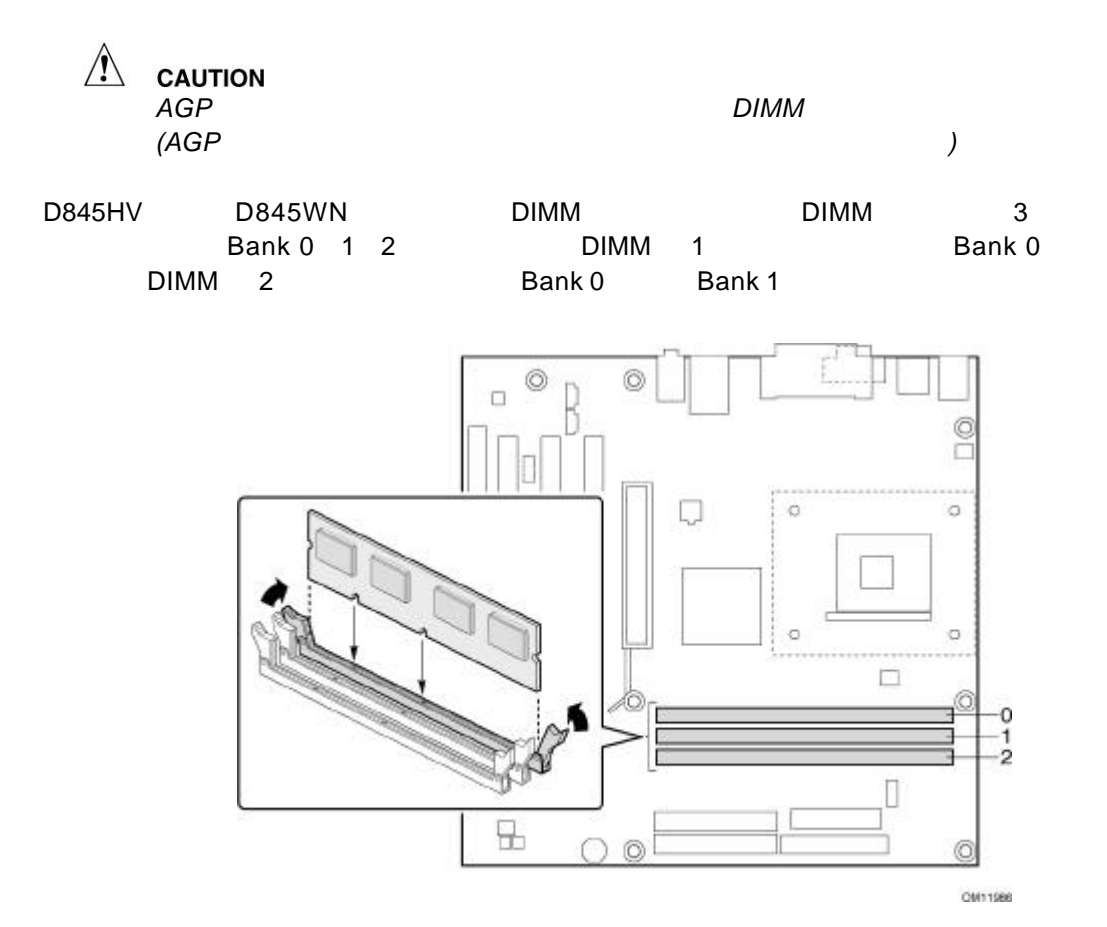

**6** メモリ モジュールの取り付け

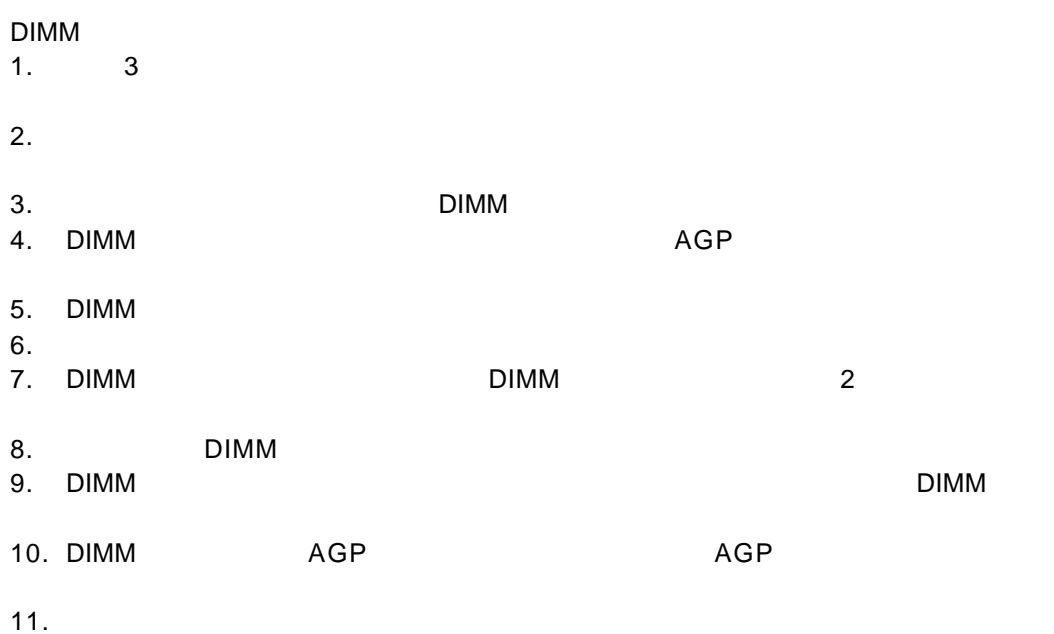

# **7 AGP**

下図に示すようなリテンション ノッチ *A*)のある *AGP* カードを用いるときのみ、*AGP* リテンション メカニズムを

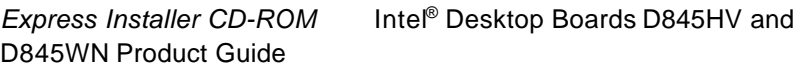

**ED** NOTES

---<br>*D845HV*<br>AGP<br>AGP *AGP* リテンション メカニズムが含まれないボックス デスク

トップ ボードの場合は、*19* ページの *AGP* カードの取り付け」

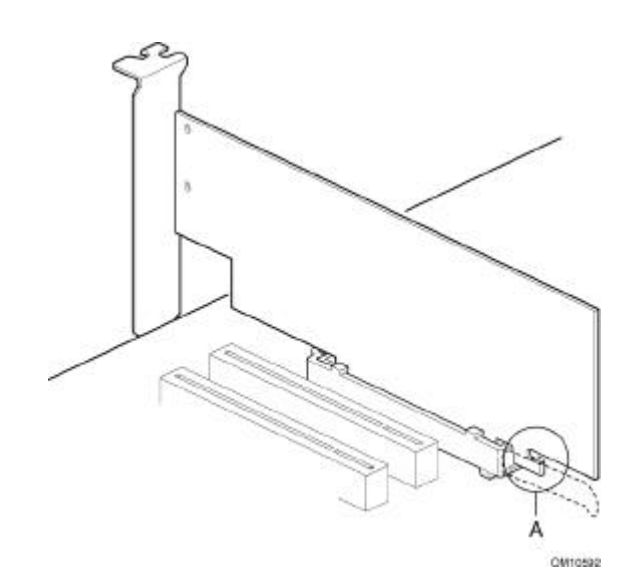

*D845WN* 

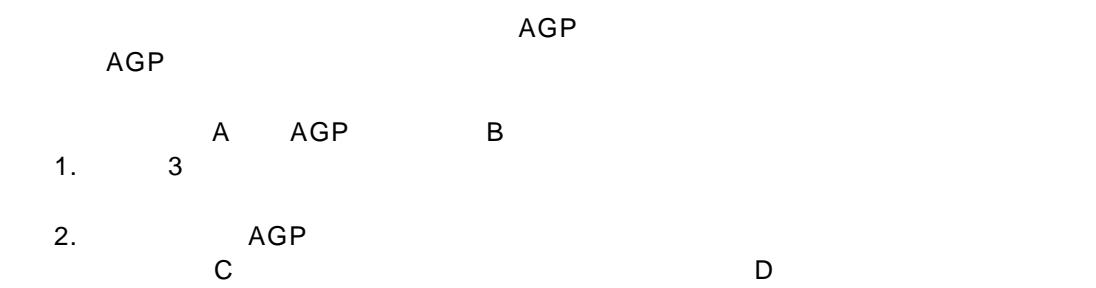

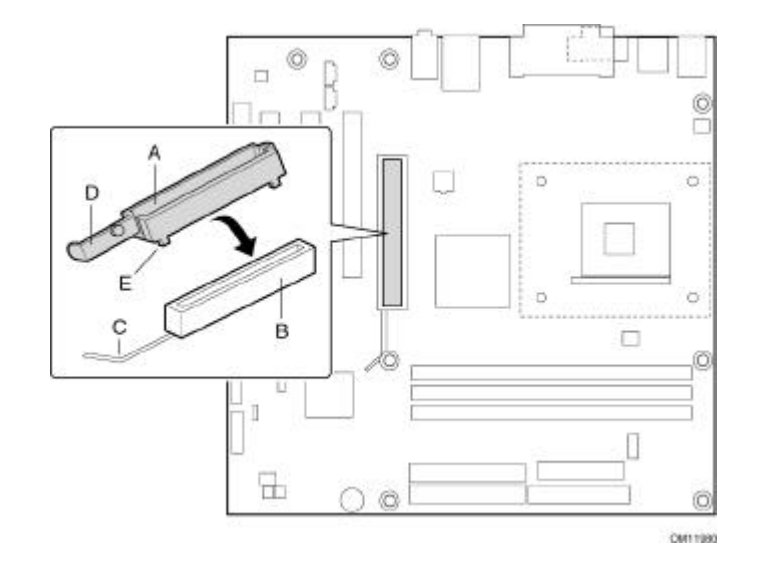

 $3.$   $\overline{AGP}$ 

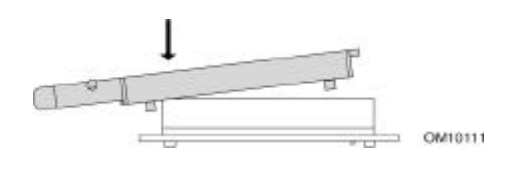

4. Subset of the state of the state of the state of the state of the state of the state of the state of the state of the state of the state of the state of the state of the state of the state of the state of the state of t

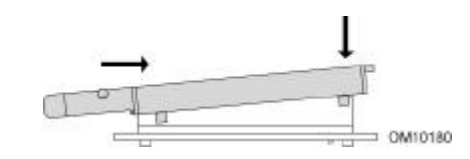

18 **D845HV/D845W** 

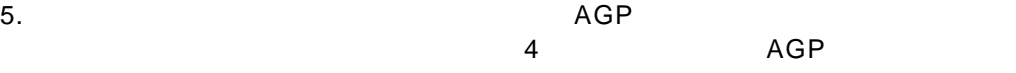

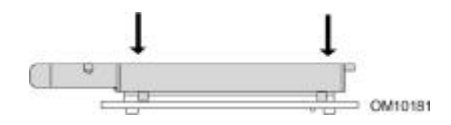

# 8 AGP

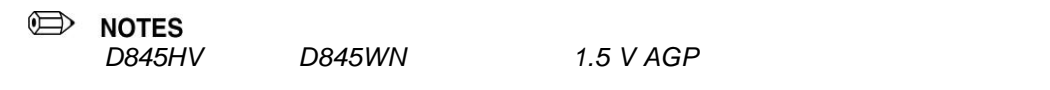

- $\overline{A}$ GP  $\overline{A}$ GP  $\overline{A}$ 1.  $\frac{3}{3}$
- 
- 2. AGP AGP<br>3.  $3.$
- 
- $4.$

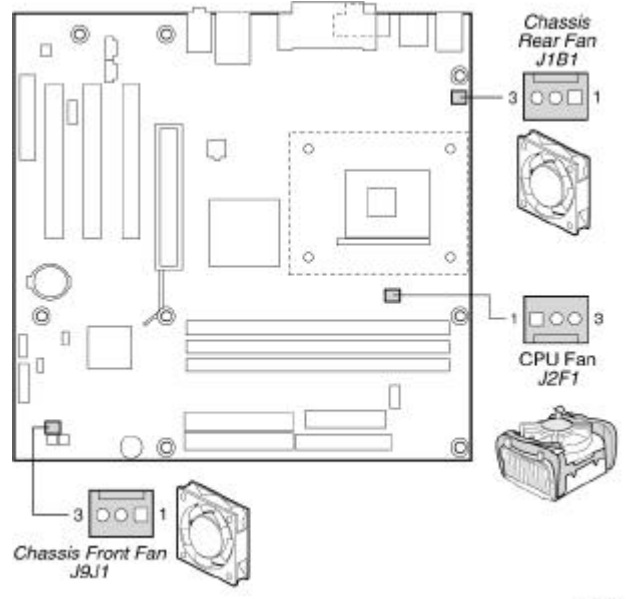

ON11985

# **10 IDE**

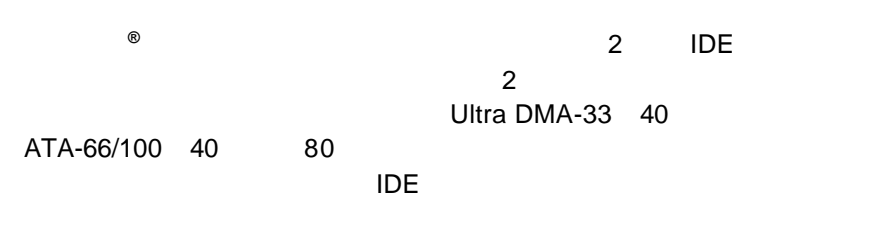

- $1.$   $3$
- 2.  $A$

 $3.2$  B

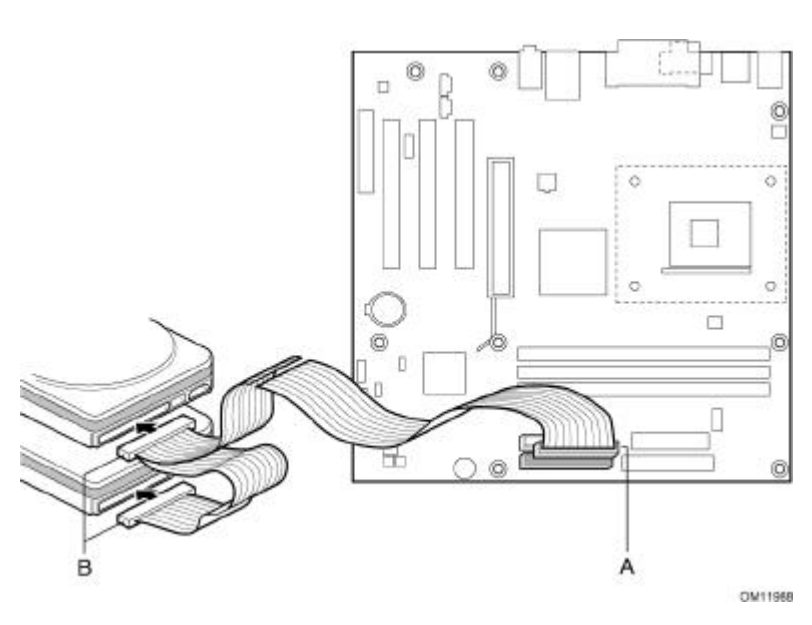

**BIOS** 

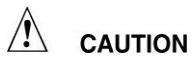

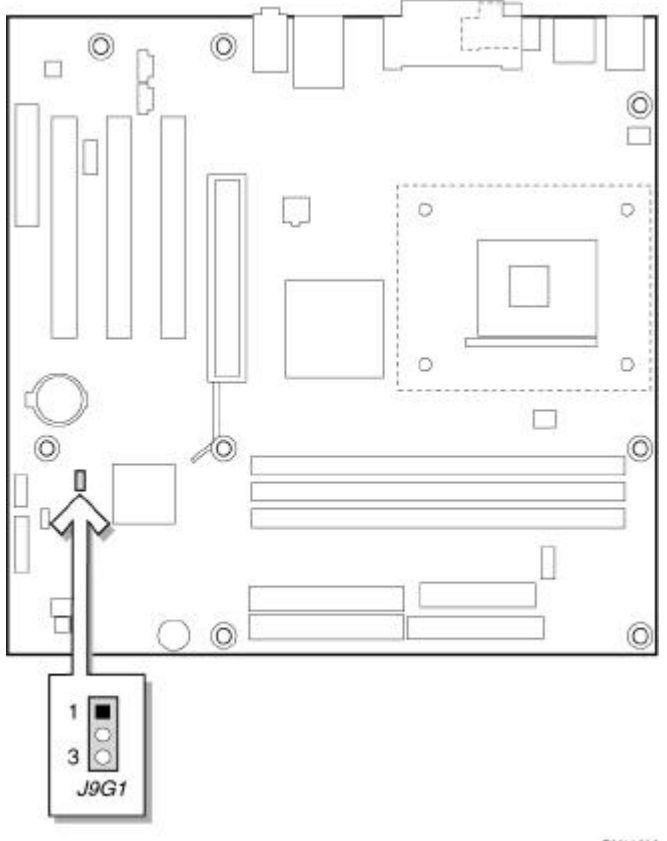

OM11996

BIOS コンフィギュレーション ジャンパ ブロックには BIOS Setup 3 **BIOS Setup** 

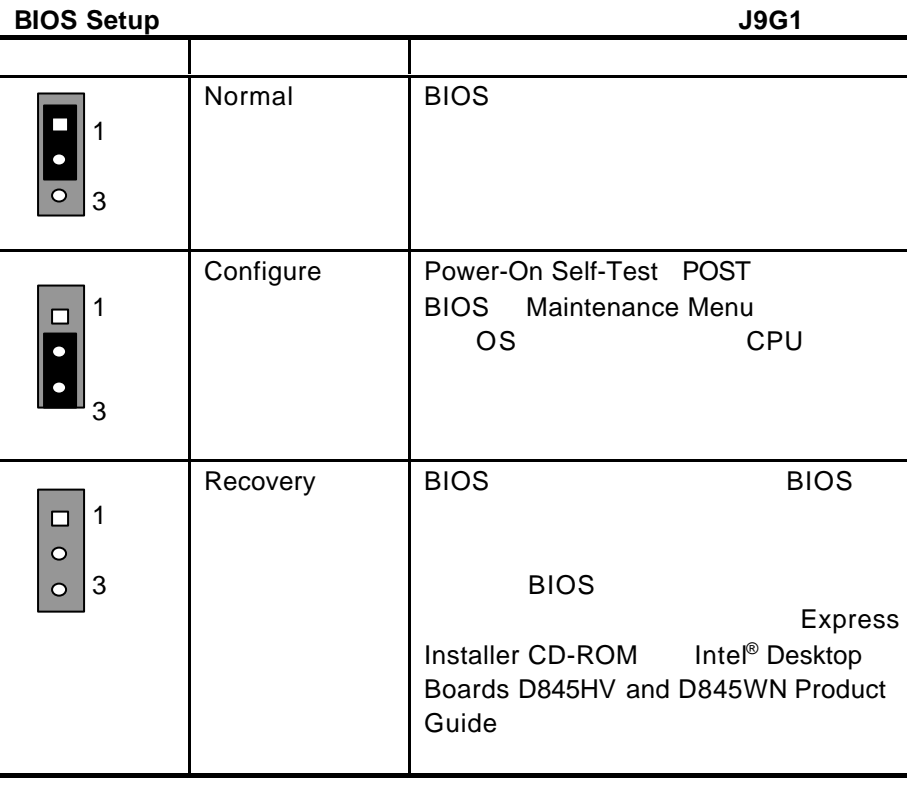

BIOS Setup **CD-ROM** Web

• **Express Installer CD-ROM** Intel<sup>®</sup> Desktop Boards D845HV and 845WN Product Guide

• Web http://support.intel.co.jp/jp/support/motherboards/desktop/